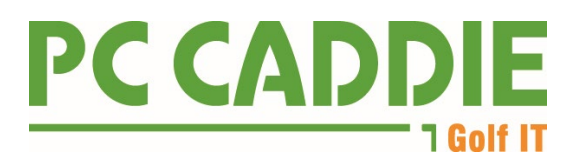

# **Pseudonymisierung und Löschung von Personendaten**

PC CADDIE bietet eine Funktion zur Pseudonymisierung und Löschung von Personendaten. In diesem Dokument wird beschrieben, wie mit den zu pseudonymisierenden Daten umgegangen wird. Eine Dokumentation zur Bedienung dieser Funktion finden Sie in unserem digitalen Handbuch unter

<https://doku.pccaddie.com/doku.php?id=de:personen:datenschutz:datenschutz>

### **I.** Anwendung "Pseudonymisieren":

Durch das Pseudonymisieren bleibt der Datensatz erhalten, es werden lediglich personenbezogene Daten unkenntlich gemacht und wahlweise zugeordnete Anhänge/Dokumente gelöscht. Die Funktion kann entweder ausgelöst werden über eine Listen-Datenauswahl (Menüpunkt "Datenschutz" unter "Personen") oder im einzelnen Datensatz (Person "löschen", dort die Option Pseudonymisieren).

Die Pseudonymisierung hat den Vorteil, dass alle bestehenden Statistiken erhalten bleiben. Wir empfehlen für die einfache Erfüllung der Vorgaben der DSGVO die Pseudonymisierung.

#### **Pseudonymisierung im Modul "Mitgliederverwaltung":**

Bei einem Pseudonymisierungsvorgang von Personen wird der Vorname komplett geleert, der Nachname mit «@A» und dem Timestap der Pseudonymisierung gefüllt. So kann im Nachgang erkannt werden, dass die Person pseudonymisiert wurde. Die Mitgliedsnummer lässt in den Datenbanken keinen Rückschluss auf die ursprüngliche Person zu. Bei der Postleitzahl werden die ersten drei Ziffern erhalten, die restlichen Ziffern durch 0 ersetzt. Bei Postleitzahlen der Länge vier, werden nur die ersten zwei Ziffern erhalten. Dies dient statistischen Zwecken. Beim Geburtsdatum wird der Tag durch «15» und der Monat durch «06» ersetzt. Das Jahr bleibt bestehen. Alle restlichen Felder, die gefüllt sind, werden geleert und durch «---», bzw. bei E-Mail-Adressen durch «-@-» ersetzt.

#### **Pseudonymisierung im CRM Modul:**

Alle Texte der im Customer Relationship Management Tool abgelegten Einträge (auch Änderungseinträge) einer Person werden durch «---» ersetzt.

#### **Pseudonymisierung TimeTable Modul:**

Im Ressourcenmodul TimeTable ist bei jeder Startzeit-Buchung die Kombination aus Name und Vorname abgelegt. Diese wird wie üblich durch «---» ersetzt.

#### **Pseudonymisierung Turniermodul:**

Eine Personenbuchung mit Ergebnis in einem Turnier enthält die Kombination aus Name und Vorname. Diese wird wie üblich durch «---» ersetzt.

Verwaltungsrat Benedikt Schmedding (Präsident) Marc Spangenberger

## **Pseudonymisierung bei Konteneinträge / Rechnungen:**

Aufgrund von Aufbewahrungsfristen können Konteneinträge und Rechnungen nicht, bzw. erst nach Ablauf der gesetzlichen Frist pseudonymisiert werden.

## **II. Anwendung "Löschung":**

Aus der Datenbank können Datensätze (Mitglieder, Gäste, Firmen) endgültig gelöscht werden in der Listen-Datenauswahl mit der Auswahl "Verfahren -> Löschen (angehängte Dokumente werden gelöscht)". Alle Statistiken werden um die Anzahl der gelöschten Datensätze reduziert. Der Zugriff auf Informationen zu diesen Datensätzen - auch rechtlich zur Speicherung vorgegebene Daten - ist nicht mehr möglich.

Die "Löschung" eignet sich vorrangig zur Verringerung der Datensätze einer Datenbank. Bei der anschließenden physischen Verkleinerung der Datenbank hilft Ihnen unsere Technik gerne weiter.

## **III. Ausschluss von Löschungen:**

In Backups, sowie in nicht mit der zu pseudonymisierenden Person verknüpften Dokumenten, können Daten nicht pseudonymisiert oder gelöscht werden. Zu diesen Daten besteht kein eindeutiger Zugriff, oder sie sind nicht überschreibbar.

Beispiel: auf ein Office-Dokument mit personenbezogenen Daten einer Person (wie z.B. einer Exel-Startliste), das nicht der Person selbst zugeordnet ist, kann PC CADDIE keine Daten löschen, da PC CADDIE nicht die Inhalte von Dokumenten indiziert.

Normales Löschen im Rahmen des täglichen Betriebes: Wird eine Person über den Button «Löschen» in der Personenmaske gelöscht, wird diese auch ohne explizites Ausführen der Pseudonymisierungs-Funktion bereits pseudonymisiert.

Wir möchten darauf hinweisen, dass Datensicherungen personenbezogene Daten enthalten können. Bei der Bereinigung dieser Daten hilft Ihnen unsere Technik gerne weiter.

# **IV. Anmerkung zur Löschung von Daten vor dem 25. Mai 2018:**

Daten, die über die Löschfunktion in PC CADDIE vor dem 25. Mai 2018 vorgenommen wurden, sind weder pseudonymisiert noch gelöscht – diese sind im operativen System ausgeblendet. Diese gelöschten Daten werden bei einer "Personenprüfung" (Einstellungen – Prüffunktion) nachträglich pseudonymisiert.

Version 5 vom 05.07.2021